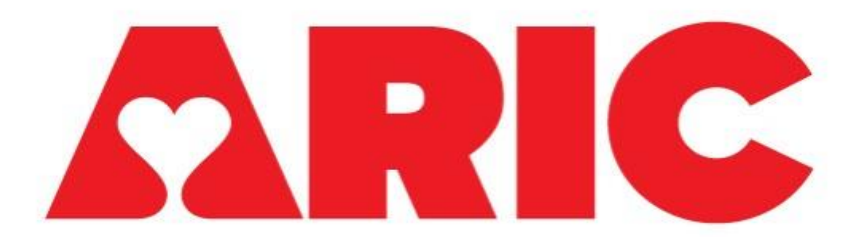

**Atherosclerosis Risk in Communities Study**

## Cohort Exam Visits 5 - 9 NCS

# V5-V9 NCSDERV\_NP Derived Variable Dictionary (v.1)

February 2024

Prepared by the Collaborative Studies Coordinating Center

### ARIC V5-V9 NCSDERV\_NP Derived Variable Dictionary

### Table of Contents

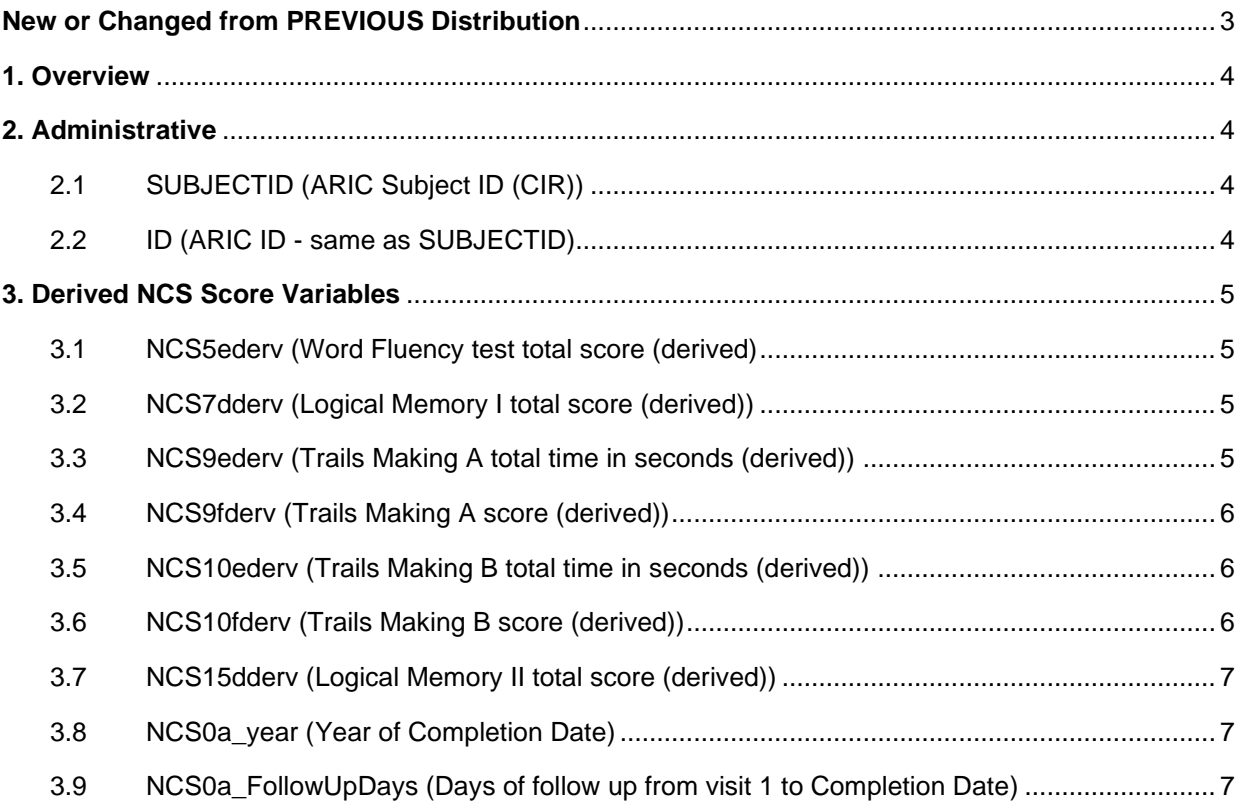

#### <span id="page-2-0"></span>**NEW OR CHANGED FROM PREVIOUS DISTRIBUTION**

This table describes the changes to the last published V5-V9 NCSDERV\_NP dictionary. As the dataset undergoes modifications, this table will describe the updates made to the previously distributed dataset.

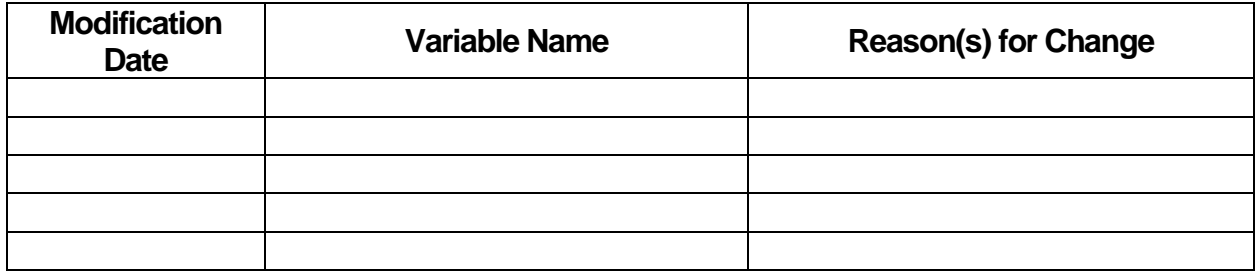

#### **1. OVERVIEW**

<span id="page-3-0"></span>The NCSDERV NP datasets are visit-specific datasets that contain the NCS form data as well as derived variables for neurocognitive test scores that required calculation. The NCSDERV\_NP datasets currently available are:

- 1. NCSDERV51\_NP: contains records from 6,528 participants that had an NCS form entered at Visit 5
- 2. NCSDERV61 NP: contains records from 3,994 participants that had an NCS form entered at Visit 6
- 3. NCSDERV71\_NP: contains records from 3,574 participants that had an NCS form entered at Visit 7
- 4. NCSDERV91\_NP: contains records from 2,101 participants that had an NCS form entered at Visit 9

The purpose of these datasets is to provide ARIC collaborators with verified derived variables for tests in the neurocognitive battery that required calculation in their scoring. In Visits 5 and 6, CDART had programmed calculated script fields in the NCS form to compute these scores, but they were occasionally incorrect if the script was not reloaded and saved to the database. The Coordinating Center has replaced these script fields with derived variables to accurately report these scores. Derived variables created by the Coordinating Center are described below.

The dataset naming conventions are as follows: The dataset name retains the retrieval date until the dataset is considered final and frozen. After a dataset is frozen, the retrieval date is dropped from the dataset name (ex: NCSDERV91\_NP). Datasets with "NP" in the name have dates removed; instead, dates are replaced with number of follow up days after Visit 1 date.

Details about using NCSDERV\_NP are provided in **Manual 30**.

#### **2. ADMINISTRATIVE**

#### <span id="page-3-2"></span><span id="page-3-1"></span>**2.1 SUBJECTID (ARIC Subject ID (CIR))**

Type: Character; length: \$7.

#### <span id="page-3-3"></span>**2.2 ID (ARIC ID - same as SUBJECTID)**

Description: The historical participant identifier from visits 1-4 is ID. The value of ID is the same value as SUBJECTID. Use ID when merging visit NCS stage 1 data with datasets from previous visits necessary for longitudinal analyses.

Type: Character; length: \$7.

Algorithm: ID=SUBJECTID.

Source variable(s): SUBJECTID

#### **3. DERIVED NCS SCORE VARIABLES**

#### <span id="page-4-1"></span><span id="page-4-0"></span>**3.1 NCS5ederv (Word Fluency test total score (derived)**

Description: The sum of the F, A, S totals from the Word Fluency test.

Type: Numeric

 $Algorithm: NCS5ederv = sum (NCS5b, NCS5c, NCS5d);$ 

Source variable(s): NCS5b, NCS5c, NCS5d

#### <span id="page-4-2"></span>**3.2 NCS7dderv (Logical Memory I total score (derived))**

Description: The sum of the Story A and Story B scores from the Logical Memory I test.

Type: Numeric

Algorithm: NCS7dderv = sum (NCS7b, NCS7c);

Source variable(s): NCS7b, NCS7c

#### <span id="page-4-3"></span>**3.3 NCS9ederv (Trails Making A total time in seconds (derived))**

Description: A variable created to indicate the time in seconds to complete the Trails Making Test (Part A, TMT A). If the number of errors made in the test exceeds five, the total time spent is set to 240 seconds, which is the maximum allowable time for this test. Otherwise, the total completion time is calculated as the sum of the minutes (multiplied by 60) and seconds taken to complete the test.

Type: Numeric

Algorithm: If NCS9d > 5 then NCS9ederv = 240; else NCS9ederv = sum(NCS9c, NCS9b \* 60);

Source variable(s): NCS9b, NCS9c, NCS9d

#### <span id="page-5-0"></span>**3.4 NCS9fderv (Trails Making A score (derived))**

Description: A score for the Trails Making Test (Part A, TMT A) computed based on the total time to complete in seconds. Higher scores indicate stronger performance as the participant took a shorter amount of time to complete the test. A score of 0 indicates that the participant used the maximum amount of time (240 seconds).

Type: Numeric

 $Algorithm: NCS9fderv = (-1 * NCS9ederv) + 240;$ 

Source variable(s): NCS9ederv

#### <span id="page-5-1"></span>**3.5 NCS10ederv (Trails Making B total time in seconds (derived))**

Description: A variable created to indicate the time in seconds to complete the Trails Making Test (Part B, TMT B). If the number of errors made in the test exceeds five, the total time spent is set to 240 seconds, which is the maximum allowable time for this test. Otherwise, the total completion time is calculated as the sum of the minutes (multiplied by 60) and seconds taken to complete the test.

Type: Numeric

Algorithm: if  $NCS10d > 5$  then  $NCS10$ ederv = 240; else NCS10ederv =  $sum(NCS10c, NCS10b * 60);$ 

Source variable(s): NCS10b, NCS10c, NCS10d

#### <span id="page-5-2"></span>**3.6 NCS10fderv (Trails Making B score (derived))**

Description: A score for the Trails Making Test (Part B, TMT B) computed based on the total time to complete in seconds. Higher scores indicate stronger performance as the participant took a shorter amount of time to complete the test. A score of 0 indicates that the participant used the maximum amount of time (240 seconds).

Type: Numeric

 $Algorithm: NCS10fder = (-1 * NCS10ed) + 240;$ 

#### Source variable(s): NCS10ederv

#### <span id="page-6-0"></span>**3.7 NCS15dderv (Logical Memory II total score (derived))**

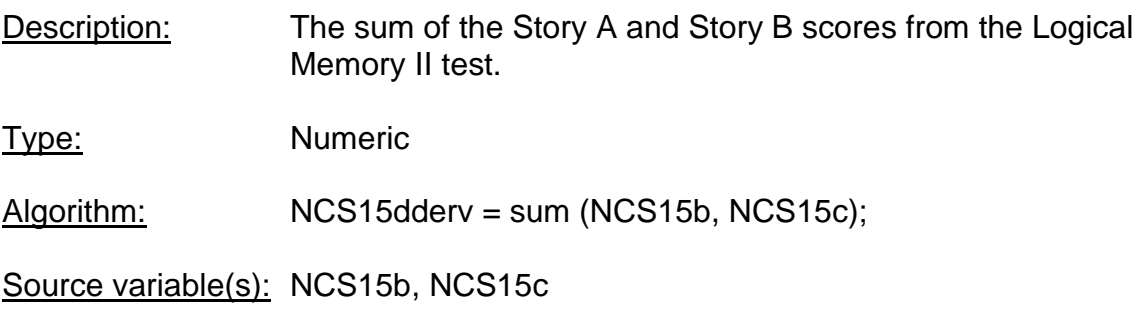

#### <span id="page-6-1"></span>**3.8 NCS0a\_year (Year of Completion Date)**

Description: Year of the participant's neurocognitive assessment date.

Type: Numeric

Algorithm: NCS0a\_year = year of NCS0a;

Source variable(s): NCS0a

#### <span id="page-6-2"></span>**3.9 NCS0a\_FollowUpDays (Days of follow up from visit 1 to Completion Date)**

Description: The number of days of follow up from visit 1 to the date the neurocognitive assessment was administered.

Type: Numeric

Algorithm: NCS0a FollowUpDays = the number of days between visit 1 and the neurocognitive assessment date (NCS0a).

Source variable(s): V1DATE01, NCS0a